# **T E M E L Ö Ğ E L E R A**

Özyeğin Üniversitesi kurumsal kimliğini tanımlayan temel öğeler bu bölümde yer almaktadır.

Temel öğeler; biçimsel özellikleri, sürekli ve yinelenen kullanımları nedeniyle Özyeğin Üniversitesi'ni kurumsal bir görsel bütüne bağlayan görsel işaretlerdir.

Belirlenen görsel işaretlerle kimlik oluşturucu bir bütünlüğün sağlanabilmesi için bu bölümde tanımlanan kurallar titizlikle uygulanmalıdır.

### T E M E L Ö Ğ E L E R / **L O G O A.1**

Özyeğin Üniversitesi logosu, kurumu tanımlayan görsel bir öğedir. Kurum görsel iletişim dünyasında kendisini özgün ve belirgin bir şekilde Özyeğin Üniversitesi logosu ile ifade eder.

Logonun teknik özellikleri, logoya yaklaşma sınırları ve minimum uygulama büyüklüğü ile ilgili bilgiler devam eden sayfalarda yer almıştır.

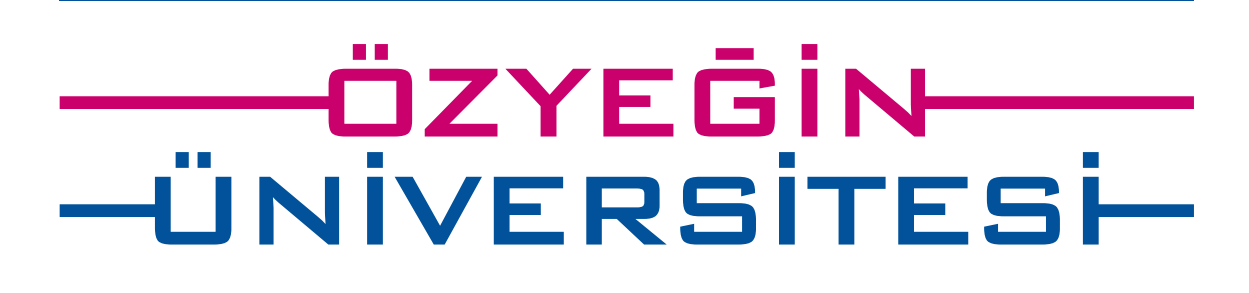

### T E M E L Ö Ğ E L E R / **L O G O** / YAPISAL ÖZELLİKLER VE ORANLAR **A.1**

Logo doğrudan "Özyeğin Üniversitesi" isminin kendisi üstüne kurulmuştur.

İsmin yazıldığı yazı karakterinin çizgi kalınlıkları satır çizgilerine dönüşür. Eğitim kurumunun ismi, eğitim yapısını ve sürecini simgeleyen dört adet satır çizgisinin ortasında, çizgilerin doğal uzantısı olarak yeralır.

Özyeğin Üniversitesi logosunun tasarımı sırasında belirlenen görsel değerler değişmezdir ve hiç bir şekilde müdahaleye uğramamalıdır.

Logonun bütünü veya parçaları yeniden oluşturulamaz veya değiştirilemez. Logonun kullanım için çoğaltılması mutlaka dijital dökümanlardan yapılmalıdır.

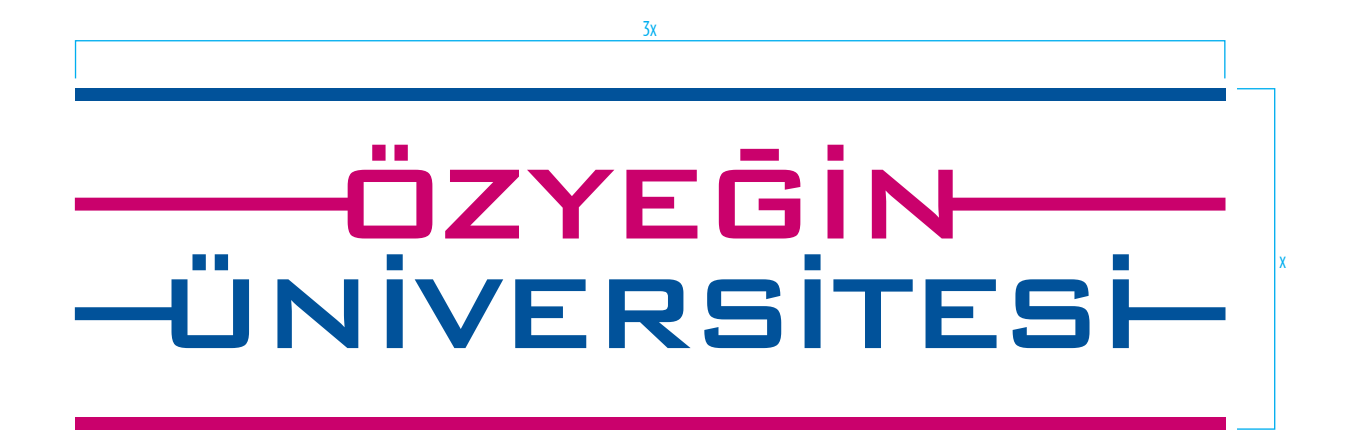

T E M E L Ö Ğ E L E R / **L O G O** / İNGİLİZCE KULLANIM **A.1**

Logonun Türkçe dışındaki tüm dillerdeki kullanımları İngilizce'dir ve aşağıdaki gibidir.

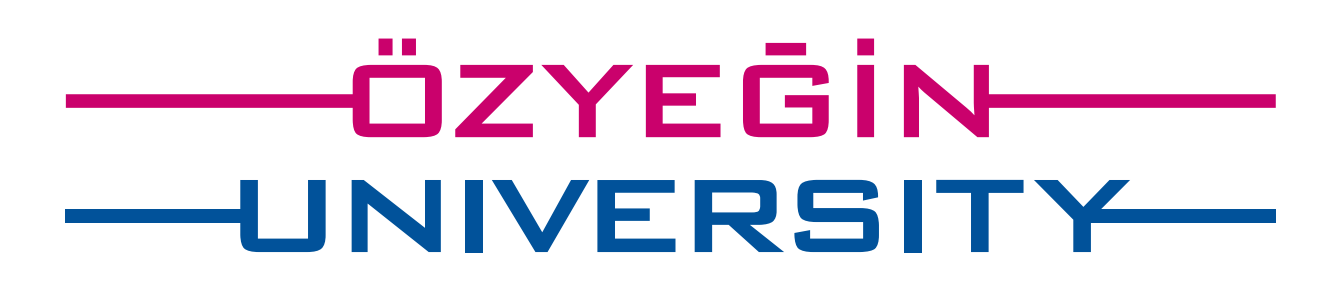

### T E M E L Ö Ğ E L E R / **L O G O** / RENKLER **A.1**

Özyeğin Üniversitesi logosunun ekstra uygulamalar için belirlenmiş renkleri Pantone 287 (lacivert) ve Pantone 220 (bordo)'dur.

CMYK, RGB, WEB ve RAL değerleri aşağıda belirtiliştir.

# <u>——ÖZYEĞİN</u><br>—ÜNİVERSİTESİ

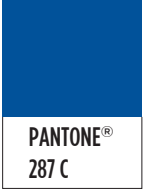

CMYK: 100C + 72M + 2Y + 12K RGB: 0R + 51G + 141B WEB: #00338D RAL: 5002 PANTONE®

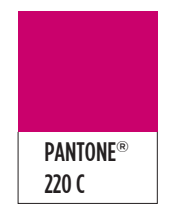

CMYK: 5C + 100M + 22Y + 23K RGB: 163R + 0G + 80B WEB: #A30050 RAL: 4002

### T E M E L Ö Ğ E L E R / **L O G O** / YAKLAŞMA SINIRI **A.1**

Kurumsal kimlik kılavuzunda gösterilen durumların dışındaki uygulamalarda Özyeğin Üniversitesi logosuna yaklaşma sınırlarıyla gösterilen alanın içine başka bir grafik, tipografik veya görsel öğe girmemelidir.

Zemin ya da fotoğraf üstü kullanım kuralları ayrıca belirtilmiştir.

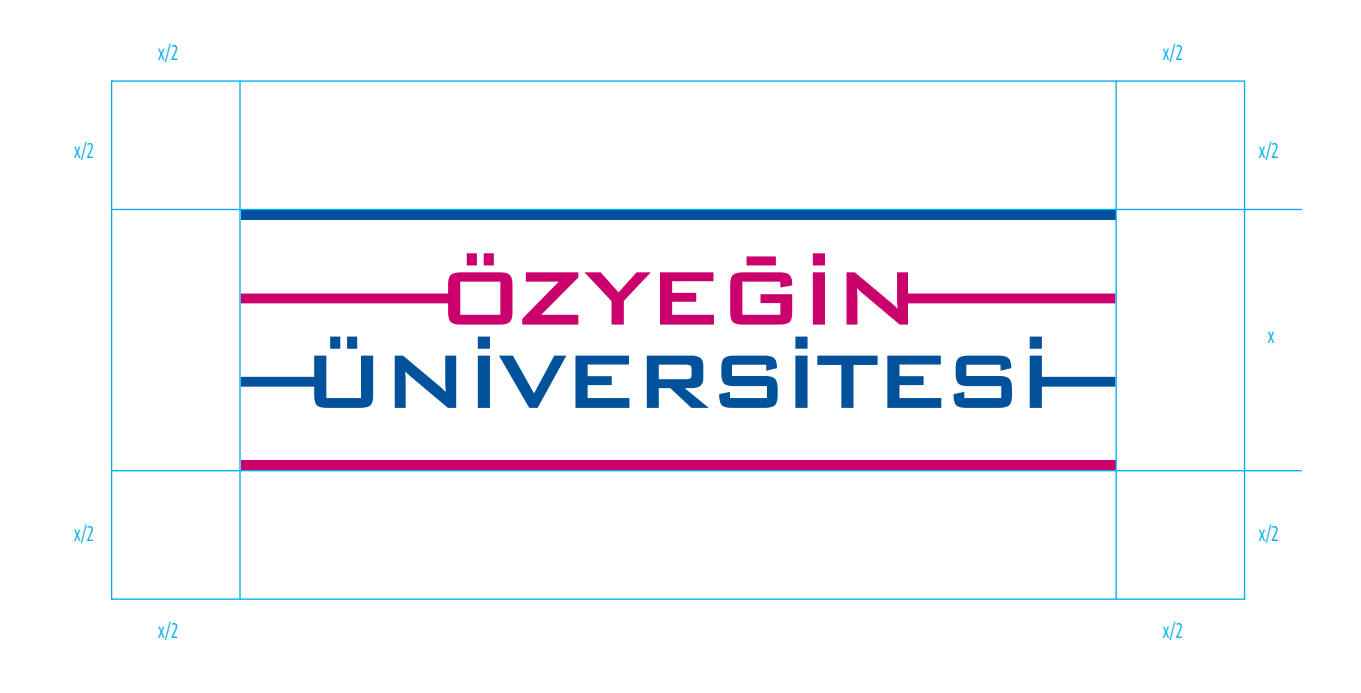

# T E M E L Ö Ğ E L E R / **L O G O** / MİNİMUM UYGULAMA BÜYÜKLÜĞÜ **A.1**

Özyeğin Üniversitesi logosu genişliği renkli uygulamalarda 2 cm, siyah-beyaz uygulamalarda 1.5 cm'den az olacak büyüklüklerde kullanılmamalıdır.

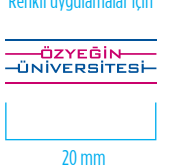

Renkli uygulamalar için

Siyah beyaz uygulamalar için

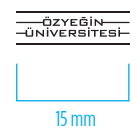

### T E M E L Ö Ğ E L E R / **L O G O** / FAKÜLTE İSMİYLE KULLANIM **A.1**

Fakülte ve Enstitü isimleri, Özyeğin Üniversitesi logosu ile ilişkilenme kuralları aşağıdaki örneklerde görüldüğü gibidir.

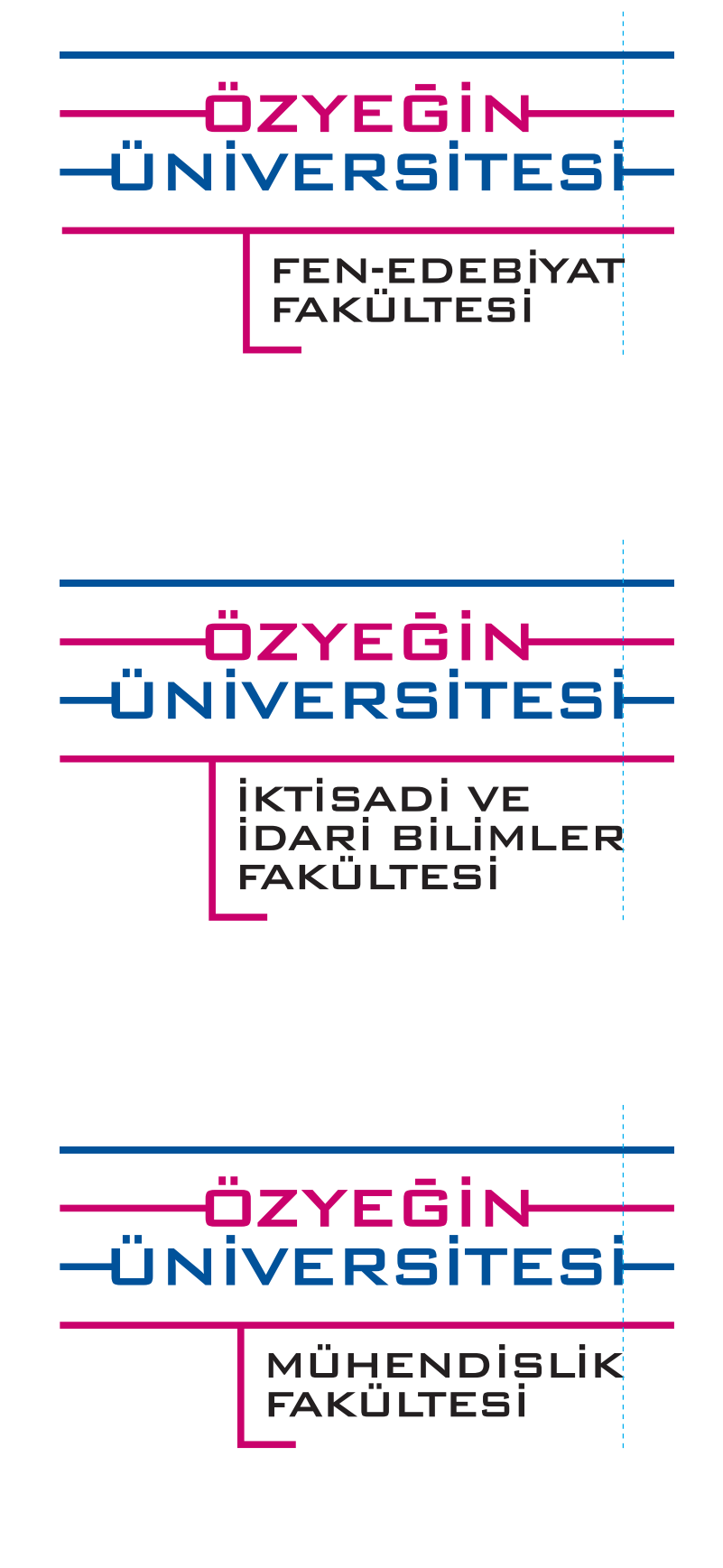

### T E M E L Ö Ğ E L E R / **Y A Z I K A R A K T E R İ A.2**

Özyeğin Üniversitesi'nin kurumsal kimlik bütünlüğünü sağlamak amacıyla seçilen yazı karakteri ailesi "Vendetta"dır.

# ABCÇDEFGĞHIİJKLMNOÖPRSŞTUÜVYZ abcçdefgğhıijklmnoöprsştuüvyz 1234567890 Vendetta Light

*ABCÇDEFGĞHIİJKLMNOÖPRSŞTUÜVYZ abcçdefgğhıijklmnoöprsştuüvyz 1234567890* Vendetta Light Italic

ABCÇDEFGĞHIİJKLMNOÖPRSŞTUÜVYZ abcçdefgğhıijklmnoöprsştuüvyz 1234567890 Vendetta Light SmallCaps

ABCÇDEFGĞHIİJKLMNOÖPRSŞTUÜVYZ abcçdefgğhıijklmnoöprsştuüvyz 1234567890 Vendetta Medium

*ABCÇDEFGĞHIİJKLMNOÖPRSŞTUÜVYZ abcçdefgğhıijklmnoöprsştuüvyz 1234567890* Vendetta Medium Italic

ABCÇDEFGĞHIİJKLMNOÖPRSŞTUÜVYZ abcçdefgğhıijklmnoöprsştuüvyz 1234567890 Vendetta Medium SmallCaps

**ABCÇDEFGĞHIİJKLMNOÖPRSŞTUÜVYZ abcçdefgğhıijklmnoöprsştuüvyz 1234567890** Vendetta Bold

## T E M E L Ö Ğ E L E R / **L O G O K U L L A N I M I** / S-B ZEMİN ÜZERİNDE RENKLİ LOGO **A.3**

Özyeğin Üniversitesi logosu için tercih edilen kullanım logonun renkli kullanımıdır. Ama zaman zaman logoyu değişik zeminlerde, fotoğraf, illüstrasyon üzerinde veya tek renk uygulamalarda kullanmak zorunlu olabilir. Önemli olan logonun görünürlüğünün kaybolmamasıdır. Logonun renkli, tek renk ve siyah-beyaz kullanımı olası durumlar gözönüne alınarak bu bölümde verilmiştir.

Siyah beyazın değişik tonlarındaki zeminlerde renkli logo uygulamalarının kuralları aşağıda gösterilmiştir.

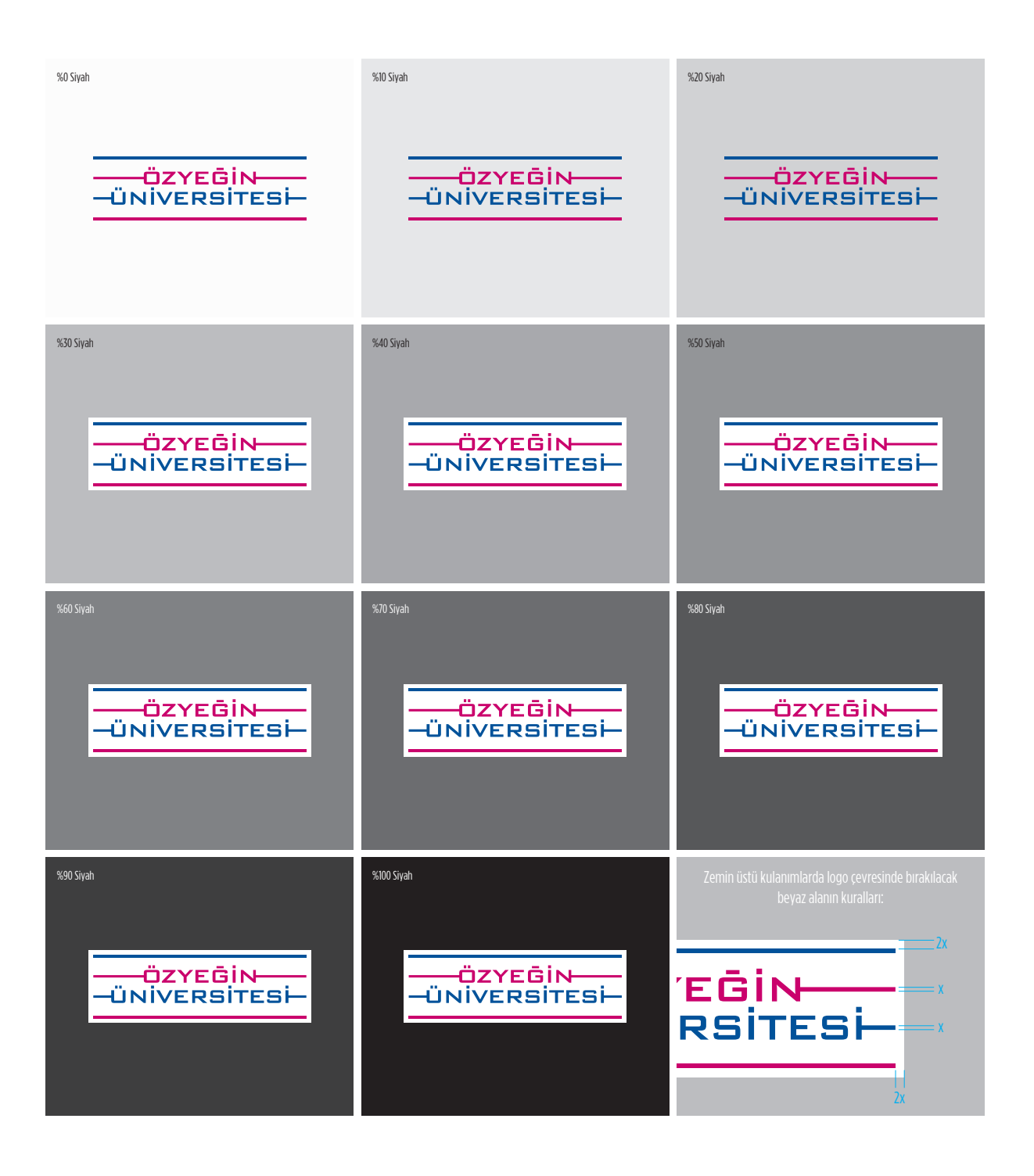

### T E M E L Ö Ğ E L E R / **L O G O K U L L A N I M I** / S-B ZEMİN ÜZERİNDE S-B LOGO **A.3**

Siyah beyazın değişik tonlarındaki zeminlerde siyah beyaz logo uygulamalarının kuralları aşağıda gösterilmiştir.

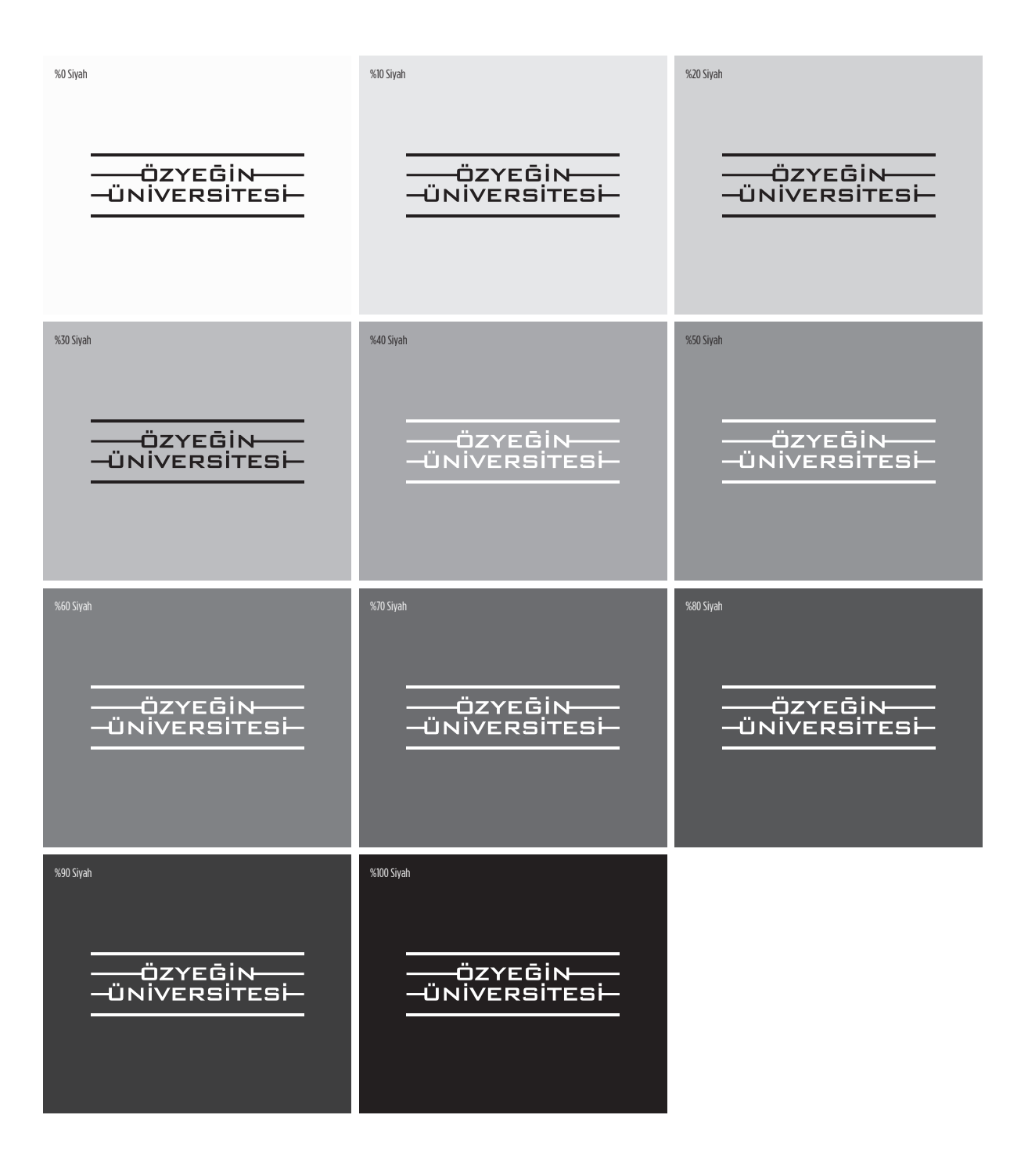

### T E M E L Ö Ğ E L E R / **L O G O K U L L A N I M I** / FARKLI ZEMİNLERDE LOGO **A.3**

Siyah beyaz, tek renkli ve renkli logonun farklı renkteki zemin uygulamaları aşağıda gösterilmiştir.

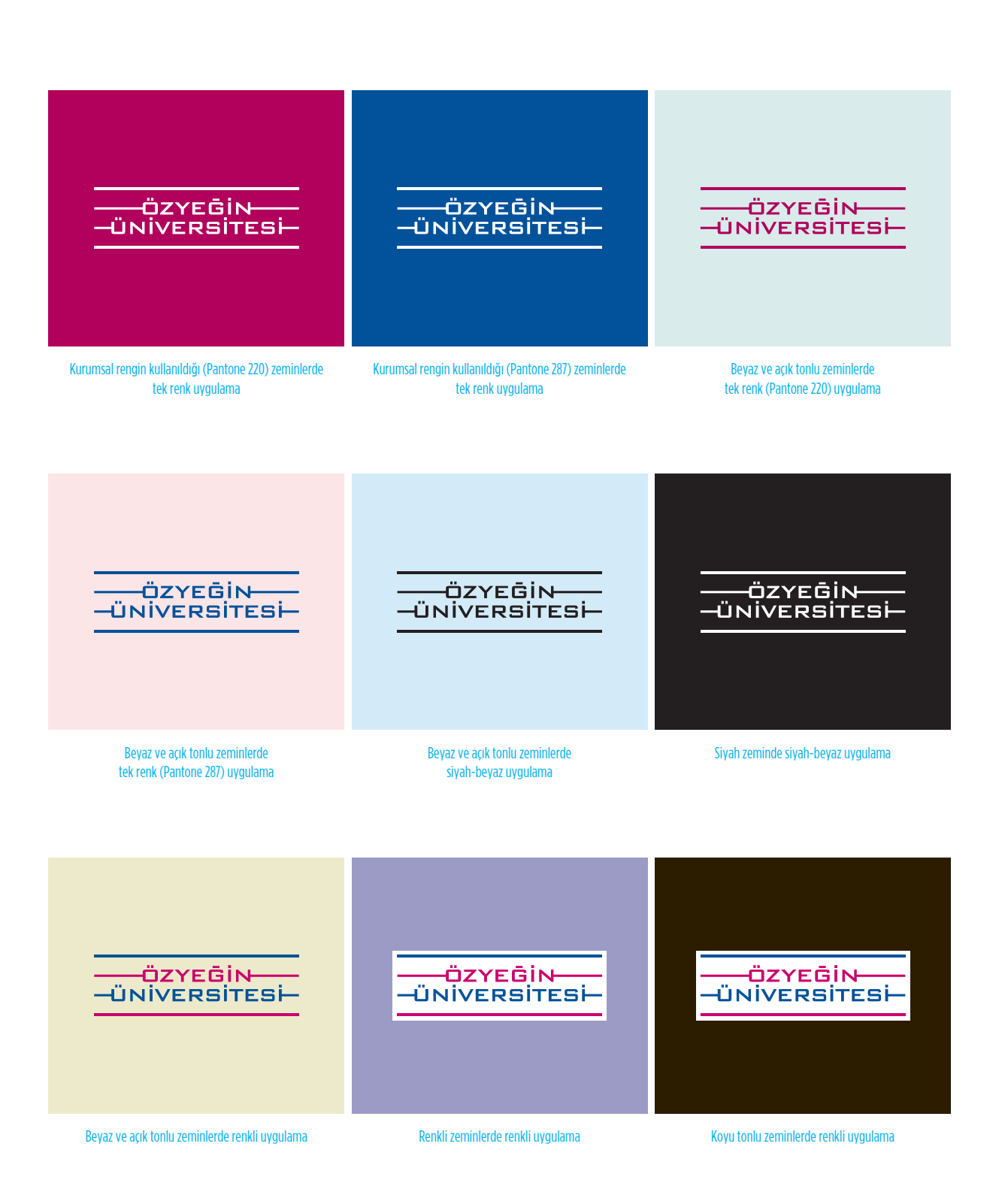

# T E M E L Ö Ğ E L E R / **L O G O K U L L A N I M I** / FOTOĞRAF ÜSTÜNDE RENKLİ LOGO **A.3**

Logonun fotoğraf üstündeki kullanımlarında önemli olan, logo görünürlüğünün zedelenmemesi ve logonun iyi görünmesini sağlayan tedbirler almaktır.

Aşağıda olası durumlar gözönüne alınarak olumlu ve olumsuz örnekler verilmiştir.

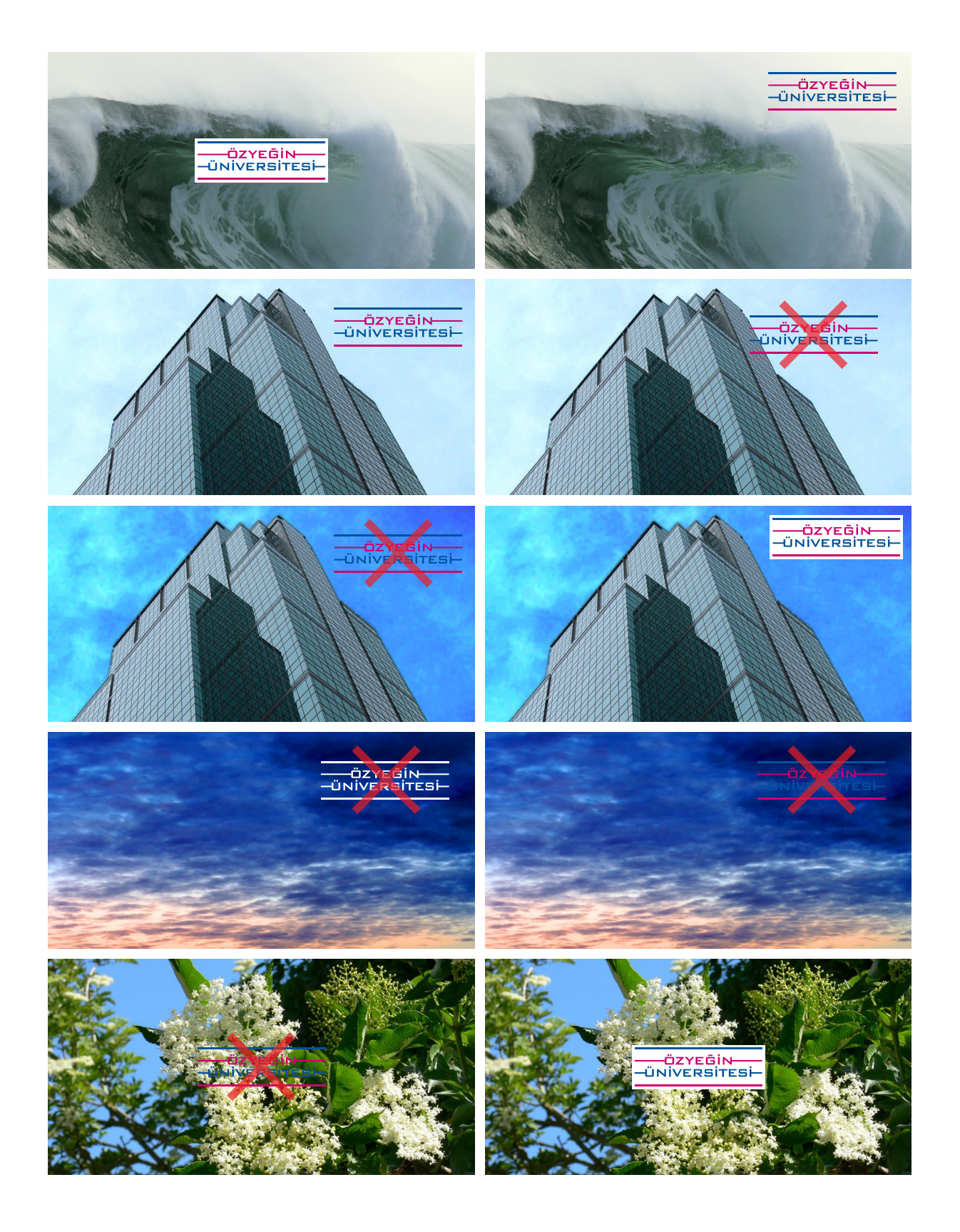

### T E M E L Ö Ğ E L E R / **L O G O K U L L A N I M I** / YALDIZ **A.3**

Beyaz zemin üstünde sıcak baskı (sarı ve beyaz yaldız varak) ve soğuk baskı (sarı ve beyaz yaldız boya) uygulaması yapılabilir.

Renkli zemin ve fotoğraf üstünde ise logo görünürlülüğünü zedelemeyecek şekilde yaldız uygulamaları yapılabilir.

ÖZYEĞİN-**ÜNIVERSITESI-**

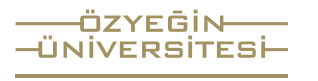

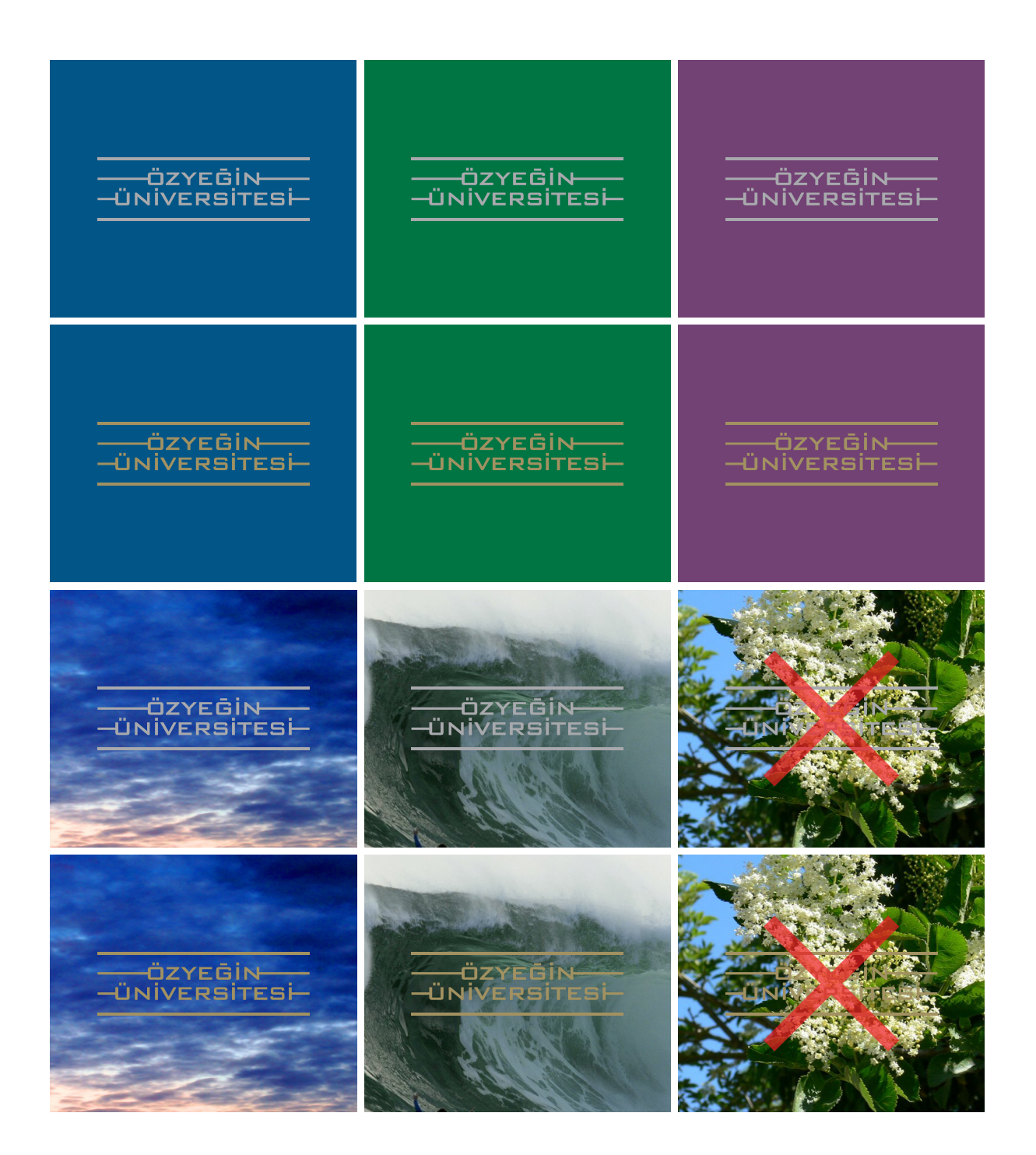

### T E M E L Ö Ğ E L E R / **Y A N L I Ş U Y G U L A M A Ö R N E K L E R İ A.4**

Özyeğin Üniversitesi logosunun yanlış uygulamaları, olası durumlar gözönüne alınmaya çalışılarak bu bölümde verilmiştir. Logonun kullanımıyla ilgili, rehberde gösterilen örnekler dışında, emin olunmayan durumlarda tasarımcıya danışılmalıdır.

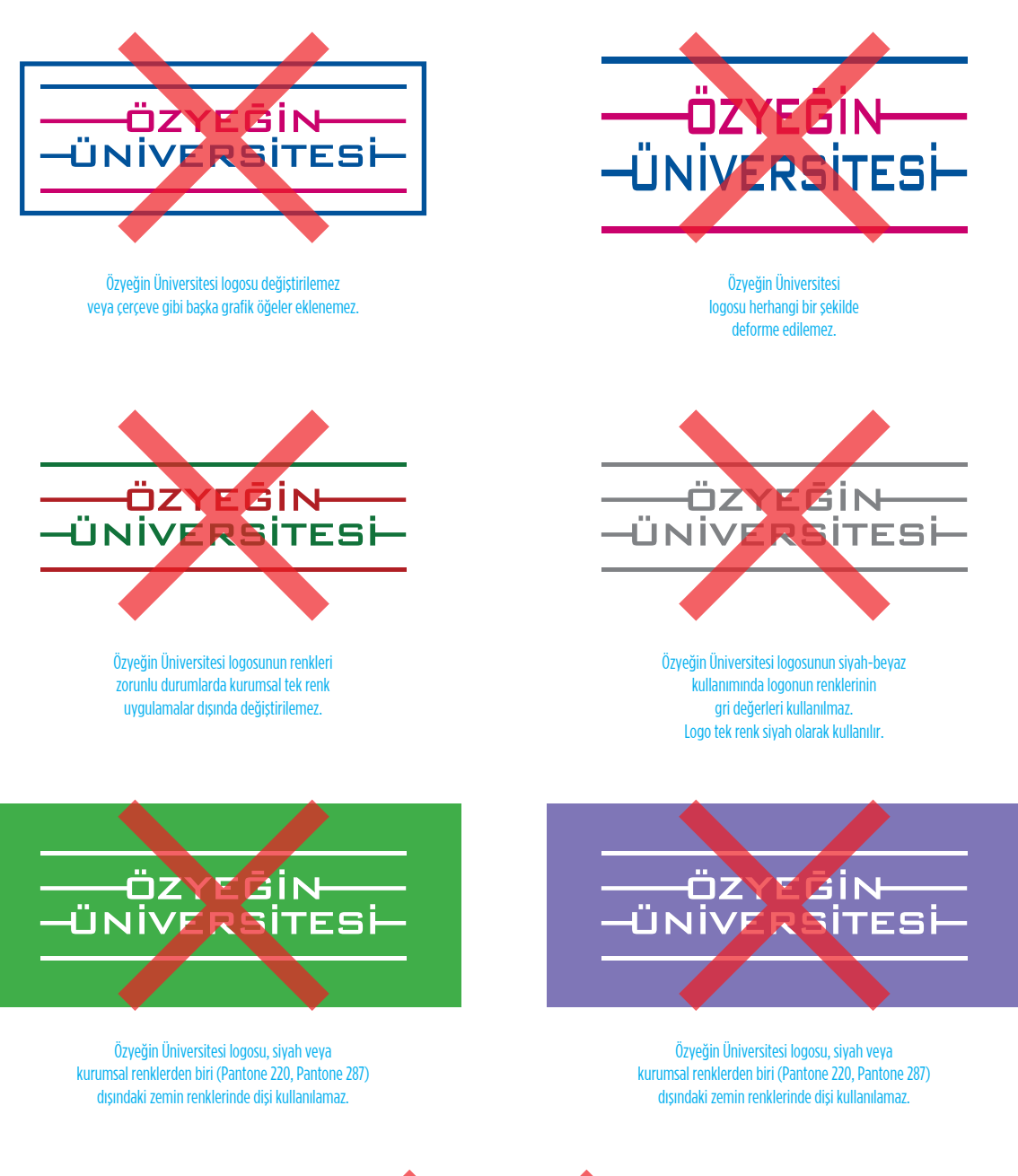

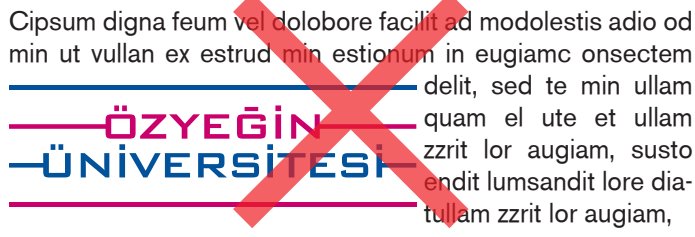

Özyeğin Üniversitesi logosuna yaklaşma sınırıyla gösterilen alanın içine başka bir grafik, tipografik veya görsel öğeler giremez.